# **MOVE IN GUIDE** – **FALL 2022**  D E PARTMENT OF RESIDENCE LIFE

## **MOVE IN DATES**

Thursday, August 25th, 2022

- Fall 2022 First-year students
- Fall 2022 Transfer students

Check-in at your residence hall between 10am – 5pm, or 8:30pm – 11pm.

Sunday, January 28th, 2022

• Returning students

Check-in at your residence hall between 10am – 5pm, or 8:30pm – 11pm.

Exceptions:

- Students who are campus employees or members of organizations that need to arrive earlier will be notified of their move-in dates and times by their department.
- Student athletes who play on teams that need to arrive early will be notified by their coach. Please be advised that only some teams arrive early. **If you are not sure whether your team needs to arrive early, please check with your coach**.

## **STUDENT MOVE-IN TO DO LIST**

#### **Prior** to your move-in day:

- 1. Submit an **[Emergency Information Form](#page-1-0)**.
- 2. Read the **[Fire, Health and Safety Regulations and Prohibited Items List](https://emma-assets.s3.amazonaws.com/xv3eb/9b36758ac1355b201a7e36df5acf5391/Fire_Health_and_Safety_Regulations_and_Prohibited_Items_List_2022_-_2023.pdf)** to determine what items you should not bring to campus.
- 3. Read the **[Fall 2022 Packing Guide](https://emma-assets.s3.amazonaws.com/xv3eb/175f852225e8d3cecce272b0e17a3910/Packing_Guide__Fall_2022.pdf)** for information on what the college provides and suggestions on what you should bring.

#### When you arrive on move-in day:

1. Check in with an RA **prior** to going to your room. You must check in with

an RA even if you have lived on campus in a previous semester.

- 2. When you enter your building, look for signs directing you to the check-in station.
- 3. Submit a **[Room Condition Form](https://emma-assets.s3.amazonaws.com/xv3eb/40651e254be398c48b38e327506c157b/Online_RCF_Check-In_Instructions_For_Students_2022-2023.pdf)**.
	- Each student must inspect their room/suite and use the Room Condition Form on my.newpaltz.edu to report the condition of the room and furniture at the time they move in.
	- This includes describing and taking pictures of any existing damage.
	- At the end of the spring semester, or if/when a student moves out of the room prior to the end of the spring semester, we will inspect the condition of the room and charge students for any new damage to the room and furniture.
	- **Please be thorough when completing the Room Condition Form on move-in day so you are not charged at the end of the spring for damage you did not cause**.

**[Click here for instructions on submitting your Room Condition Form](https://emma-assets.s3.amazonaws.com/xv3eb/40651e254be398c48b38e327506c157b/Online_RCF_Check-In_Instructions_For_Students_2022-2023.pdf)**.

4. Check your building's bulletin boards when you arrive for the time and location of your all-hall meeting.

## <span id="page-1-0"></span>**EMERGENCY INFORMATION FORM**

- **All students are required to submit an Emergency Information Form prior to moving in.**
- Log in using your New Paltz email: **username@newpaltz.edu** and password.
- Students that have previously attended New Paltz must also enter their username ending with @newpaltz.edu and should **NOT** enter their old Hawkmail address. For example: enter martin34@newpaltz.edu. Do **NOT** enter martin34@hawkmail.newpaltz.edu

## **[Click here to submit your Emergency Information Form](https://forms.office.com/r/fDTstKUWLK) or scan the QR code below:**

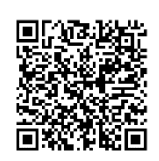

## Technology Quick Reference Guide

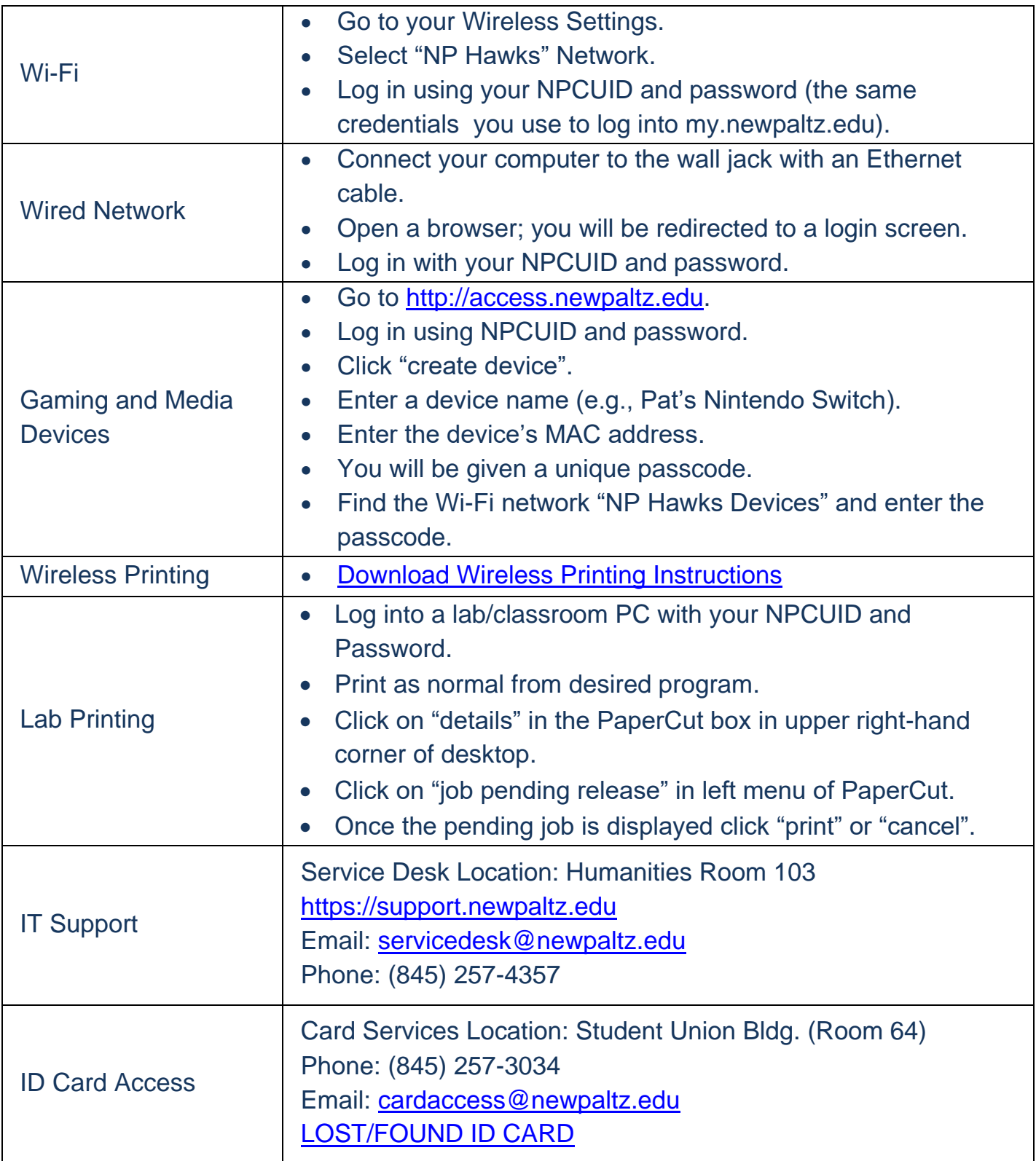

## **Important Numbers**

Click the links for more information!

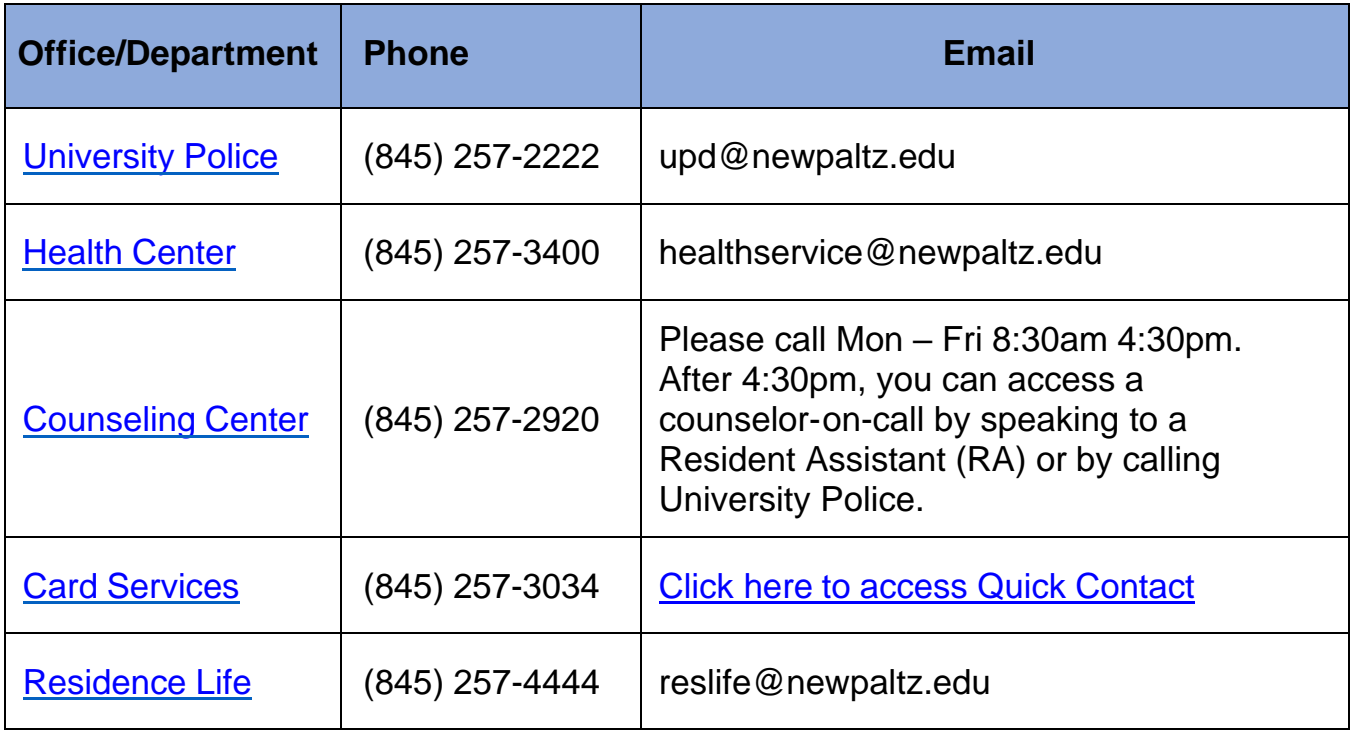

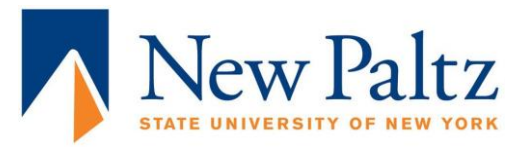